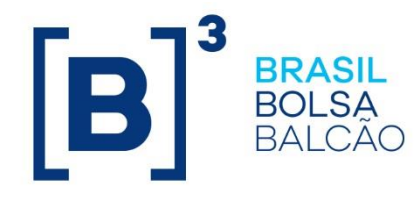

# **EntryPoint: Error Codes**

• **Derivatives**

- **Equities**
- **FX**
- **Binary**

**Version: 1.0.30 Last modified: 02/04/2024**

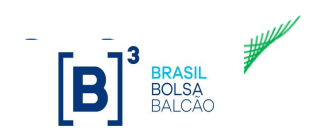

#### **Contacts**

- Contracting services:
	- o [bvmfsolution@b3.com.br](mailto:bvmfsolution@b3.com.br)
- Certification and Testing Center: performs certification of all software solutions applying for EntryPoint connectivity.
	- o o [tradingcertification@b3.com.br](file:///C:/Users/amferreira/Documents/FIX/EntryPoint/EntryPointMessageSpecs/2.13/tradingcertification@b3.com.br)

```
+55 11 2565-5000 (option 4 - 1)
```
- Trading Support Department (**GSN**): provides real time connectivity monitoring and troubleshooting.
	- o [tradingsupport@b3.com.br](mailto:tradingsupport@b3.com.br)
	- $\circ$  +55 11 2565-5000 (option 2)

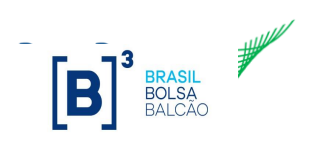

### Index

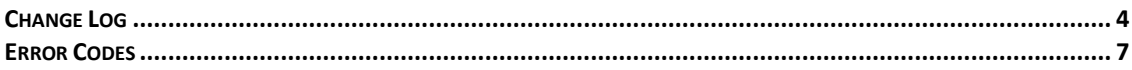

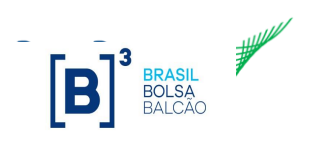

## <span id="page-3-0"></span>**Change Log**

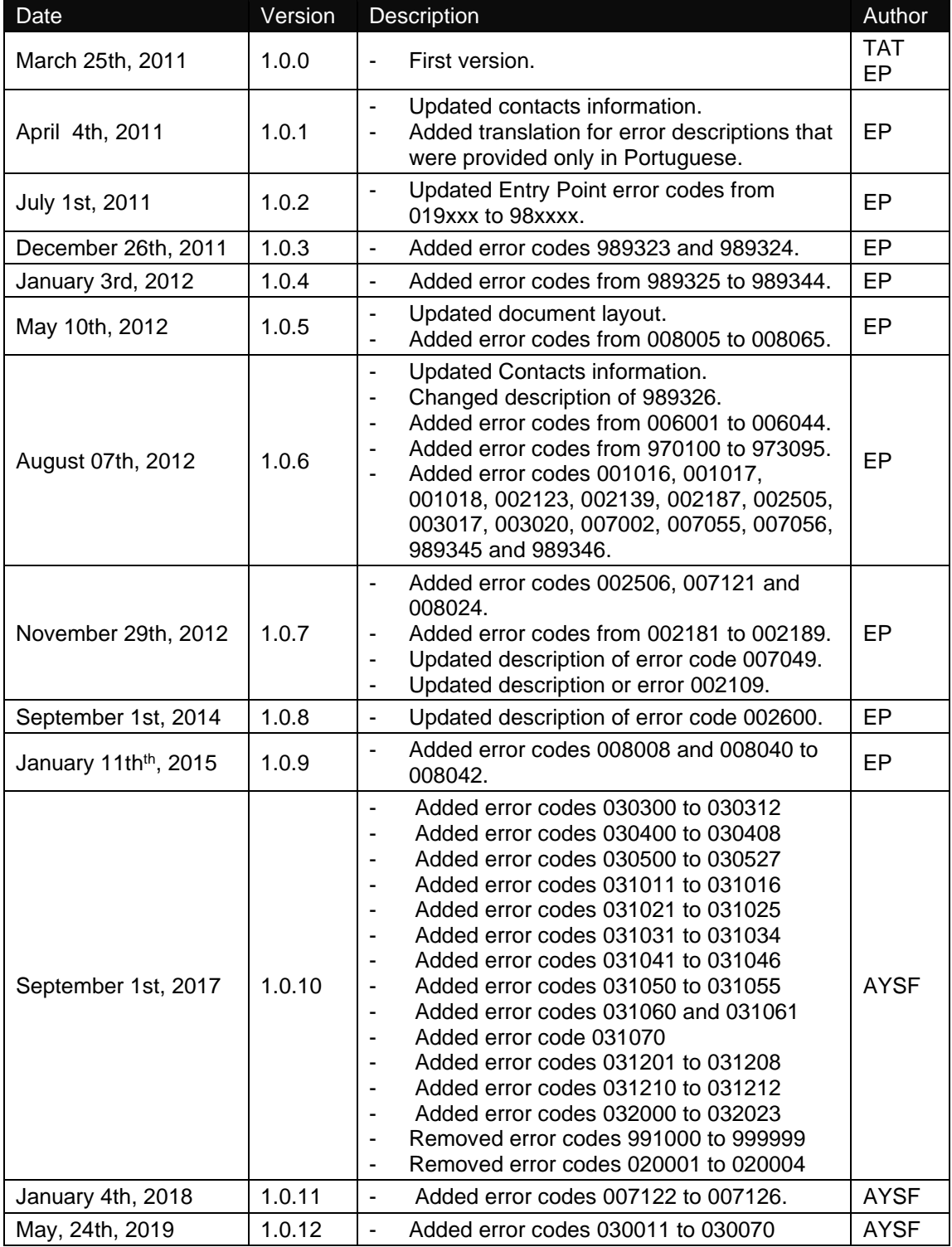

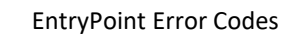

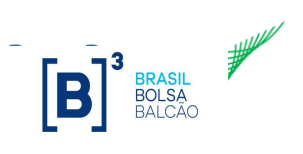

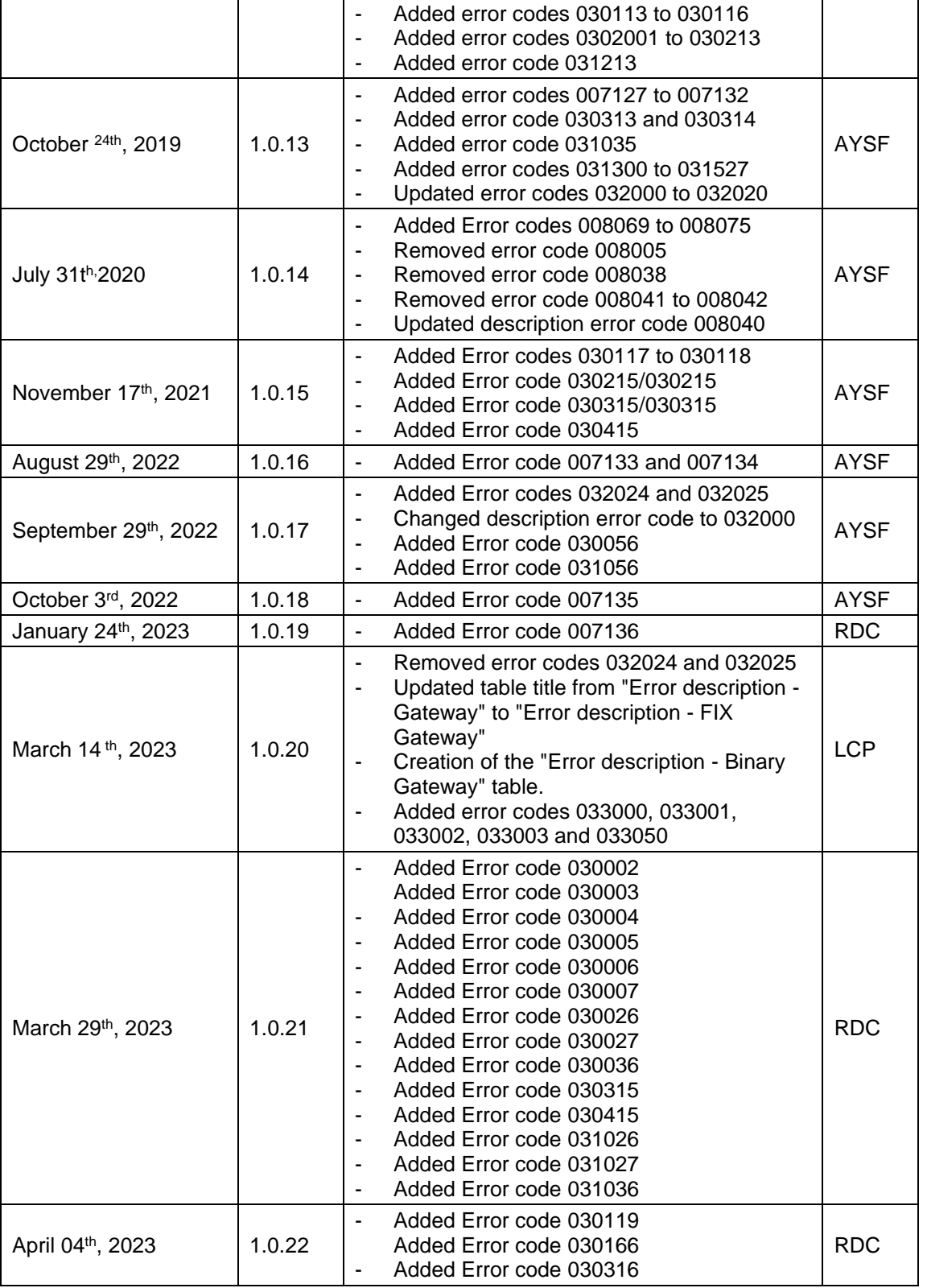

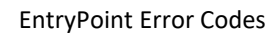

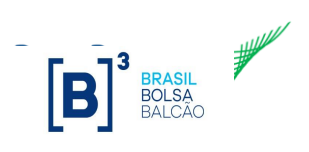

April 04th, 2024

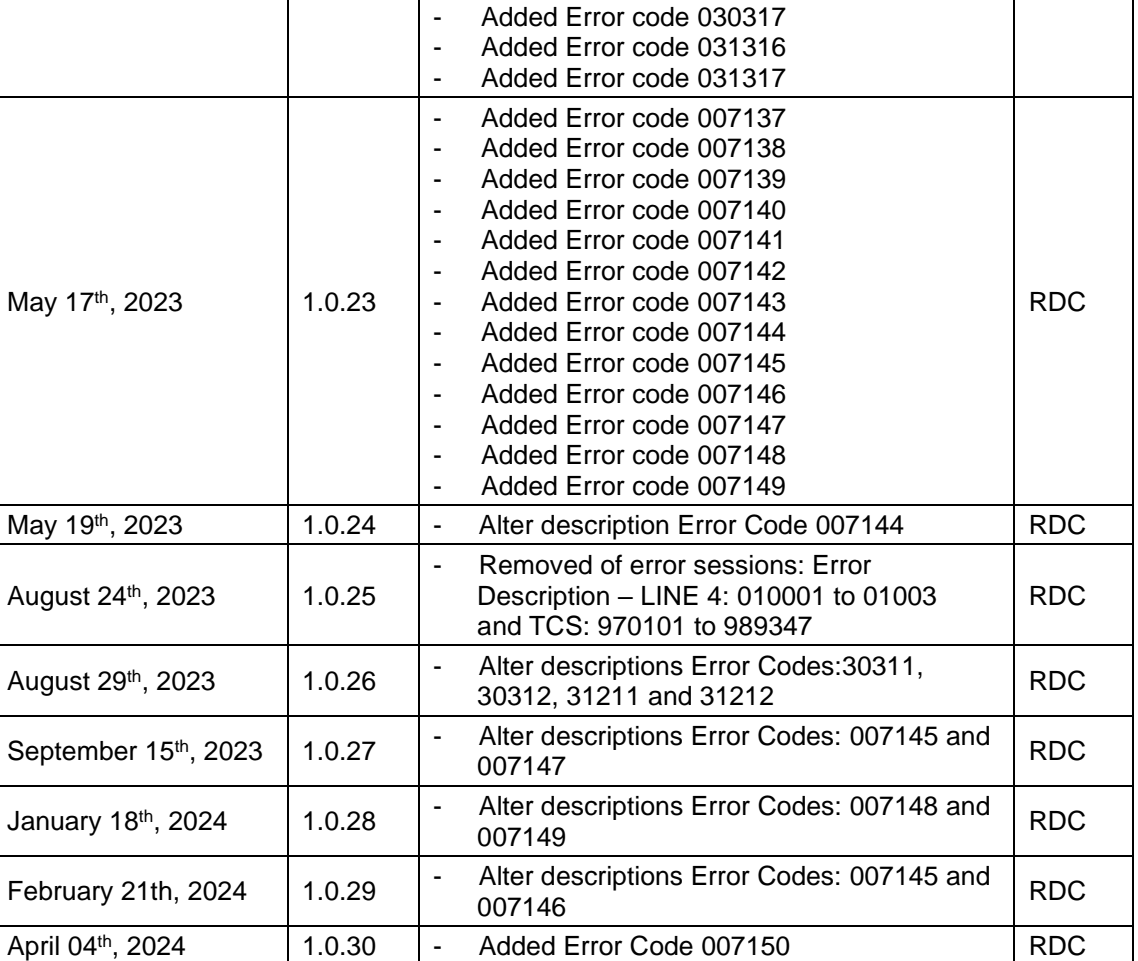

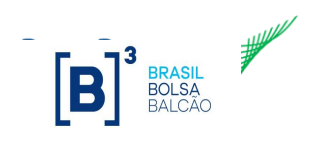

#### <span id="page-6-0"></span>**Error Codes**

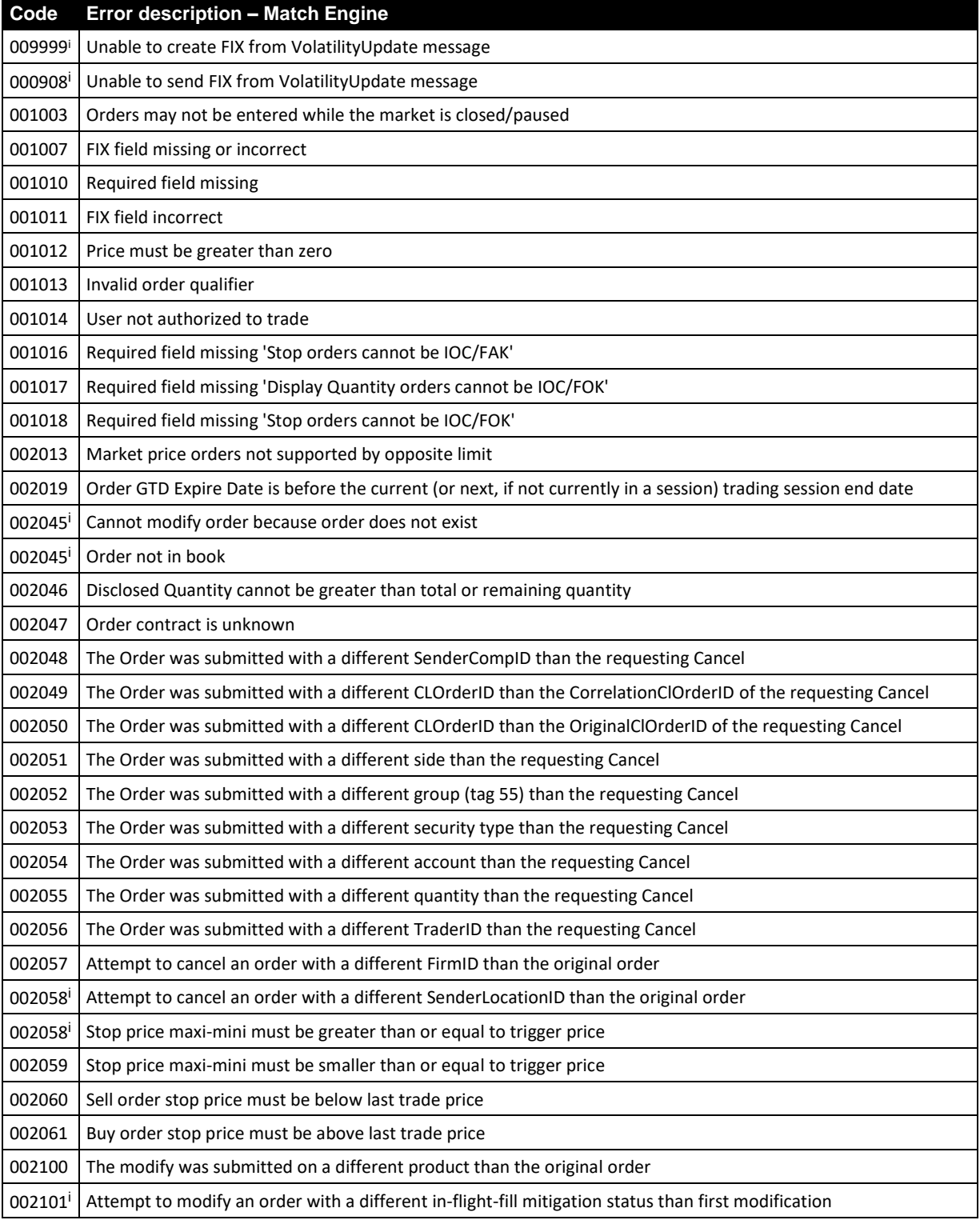

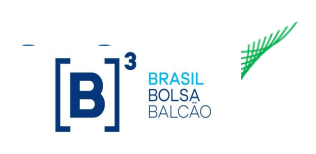

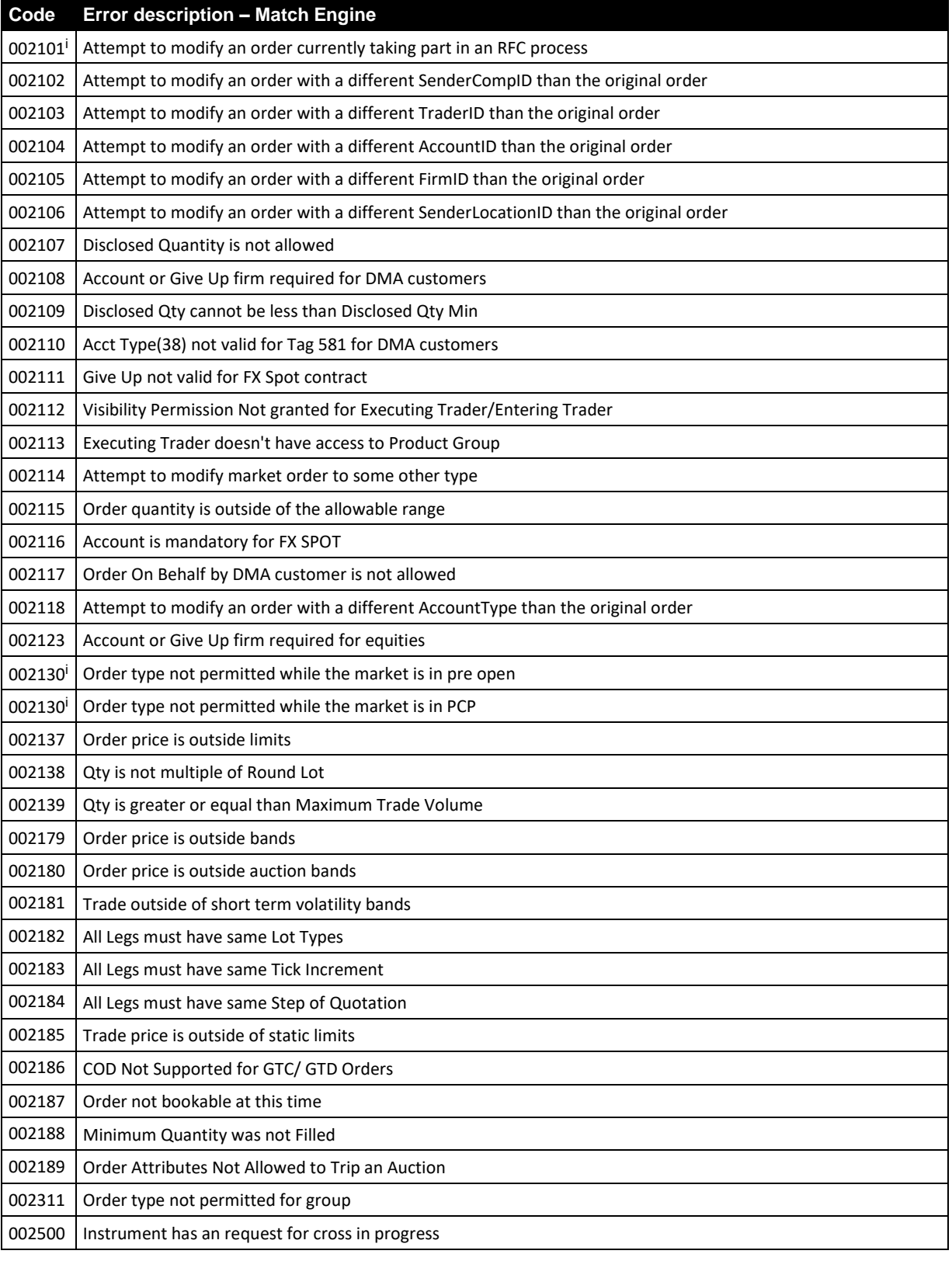

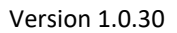

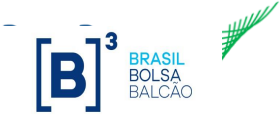

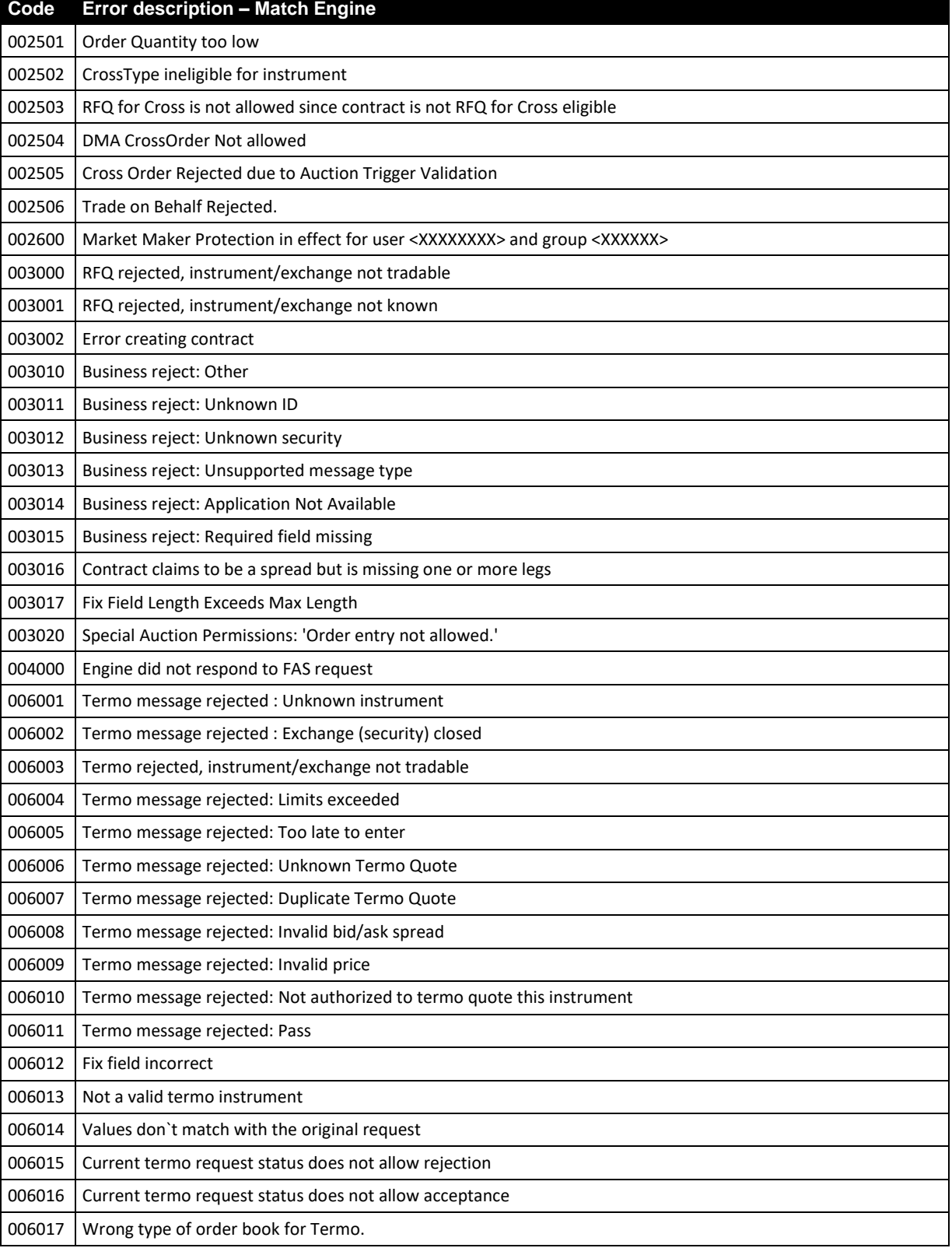

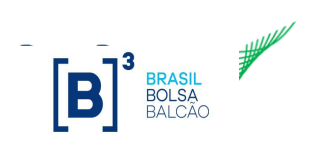

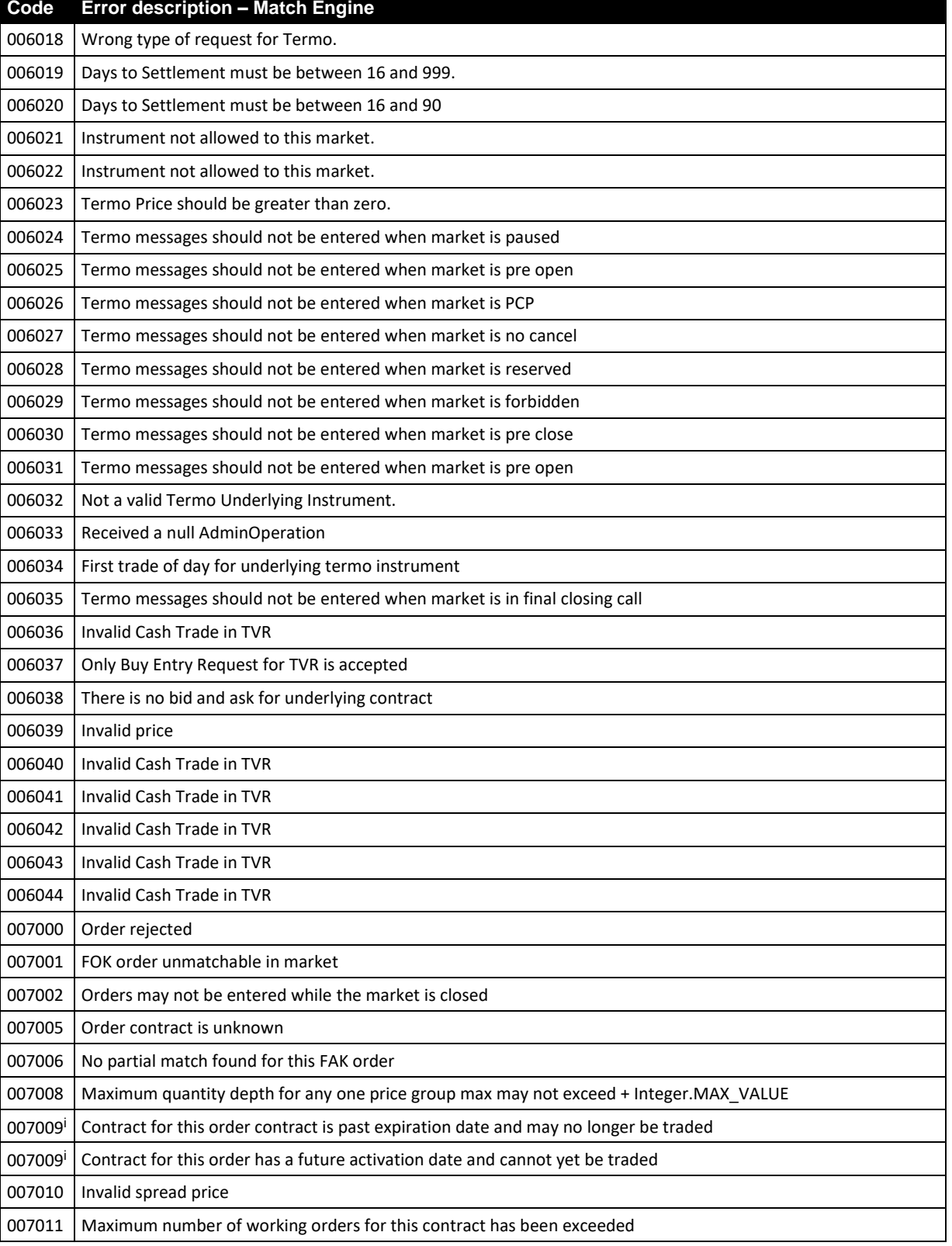

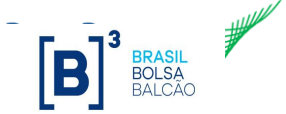

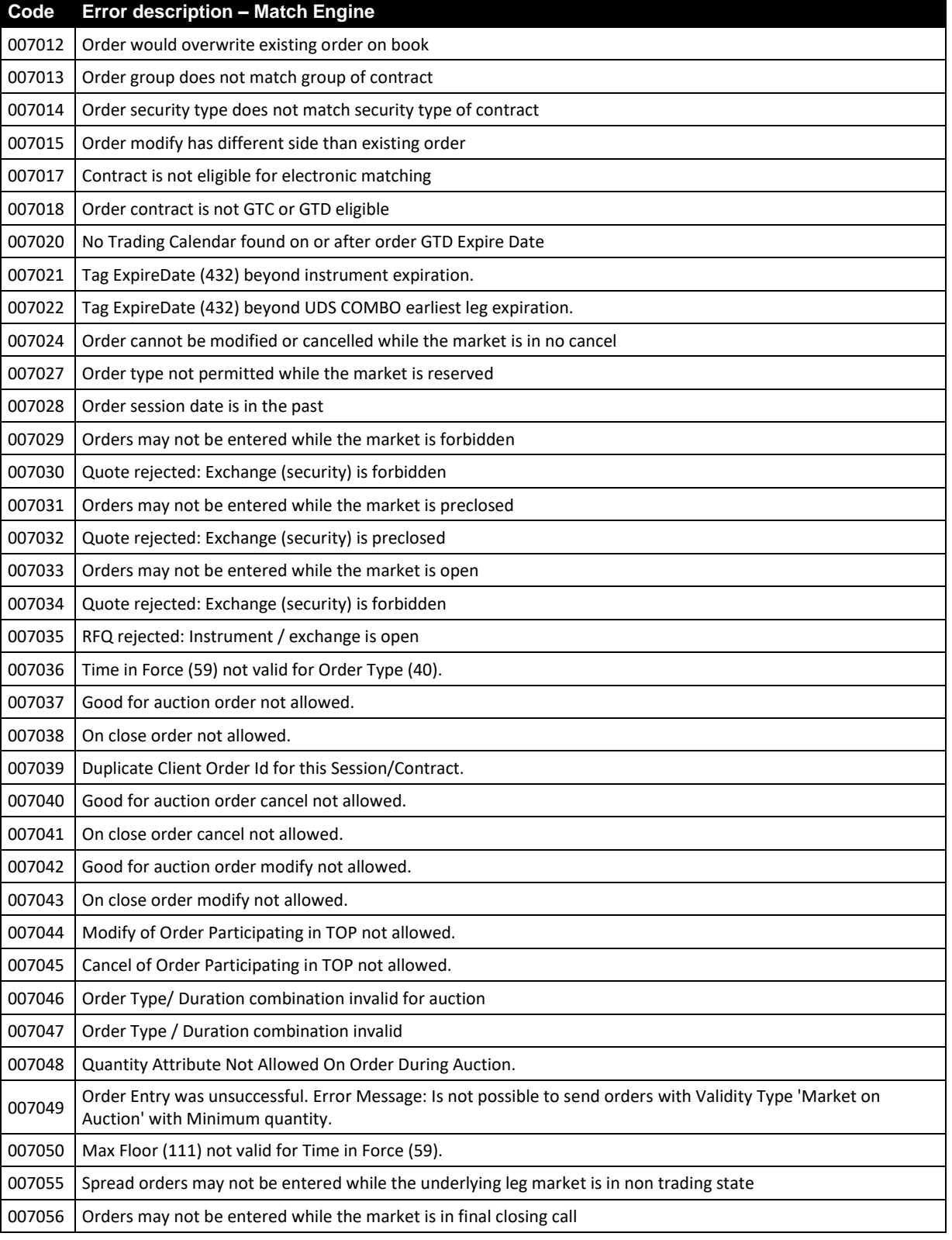

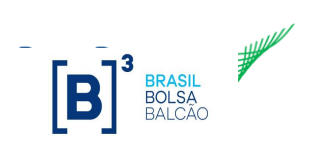

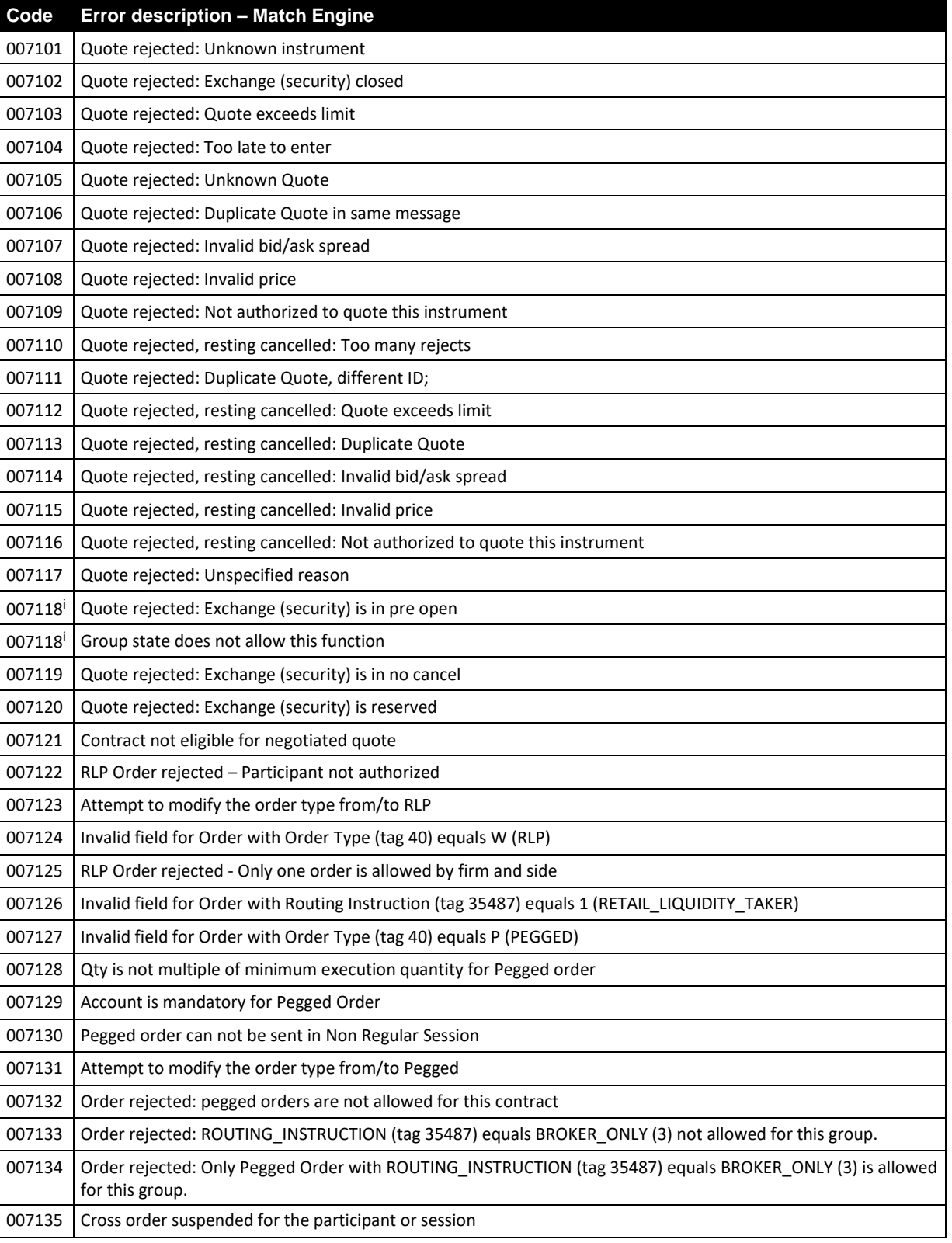

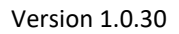

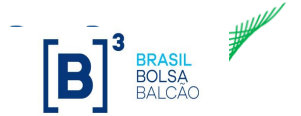

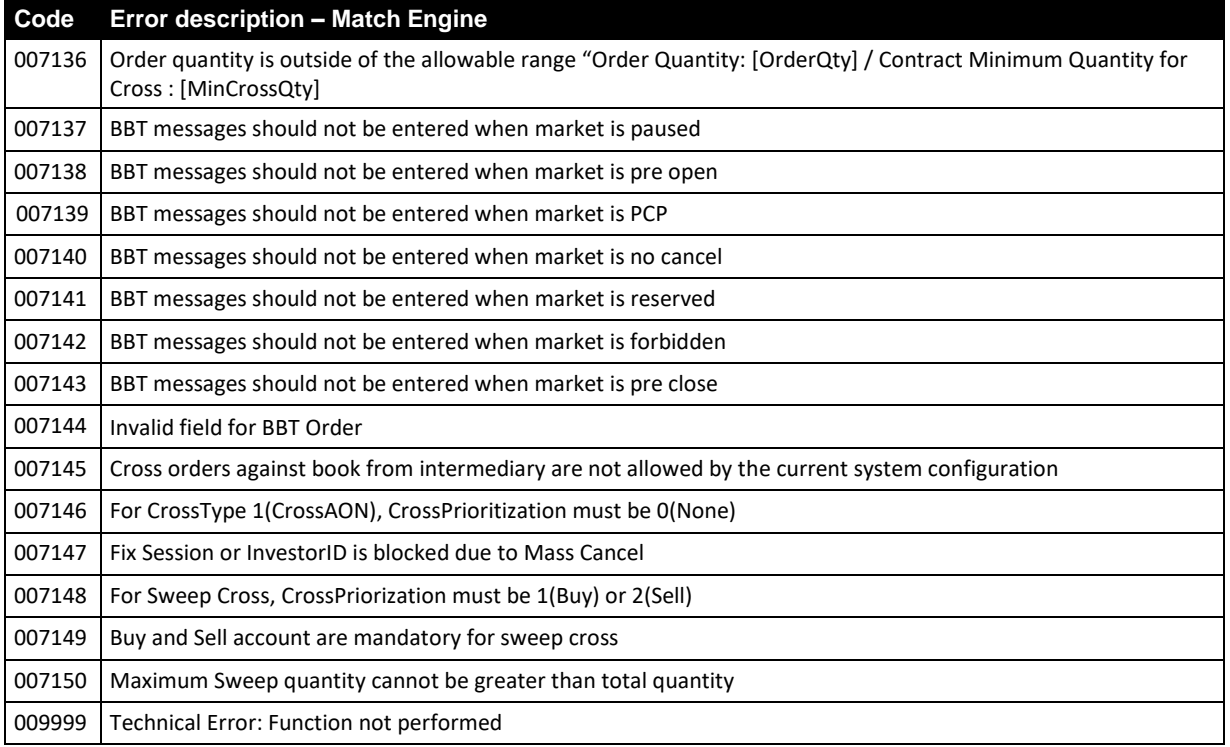

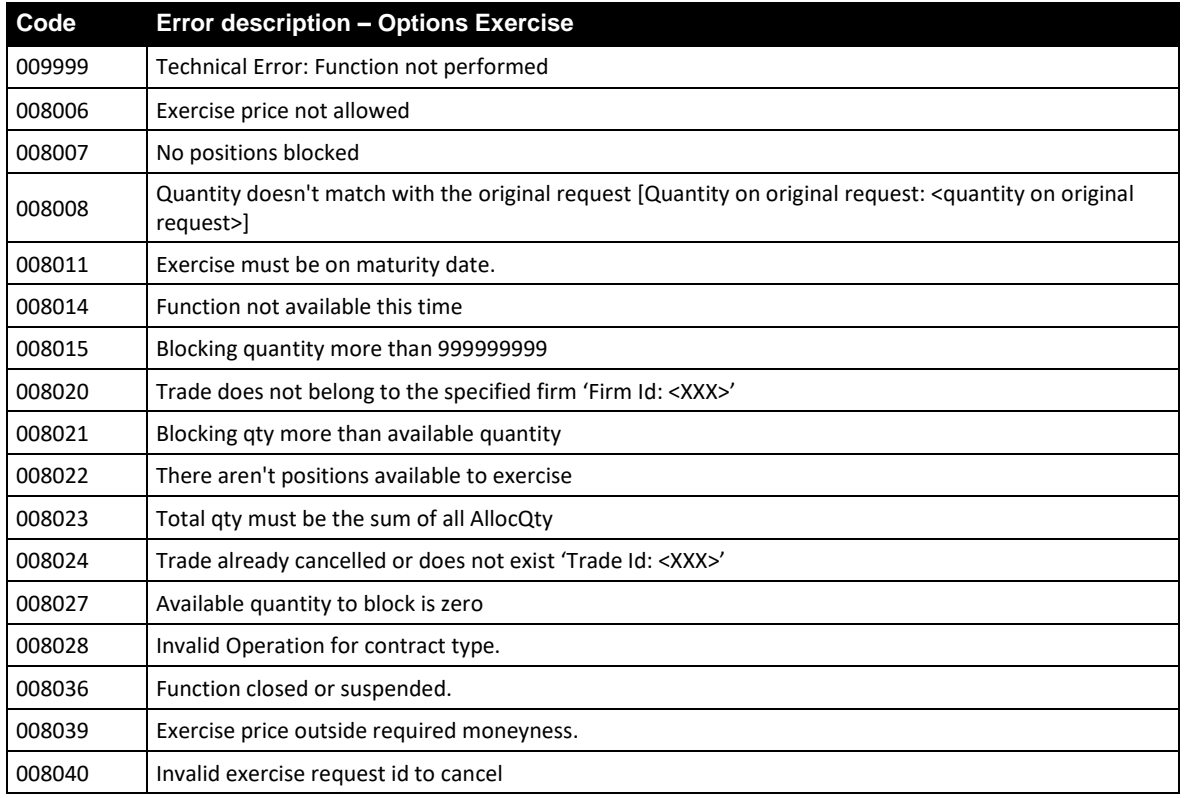

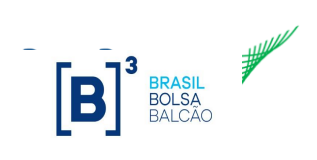

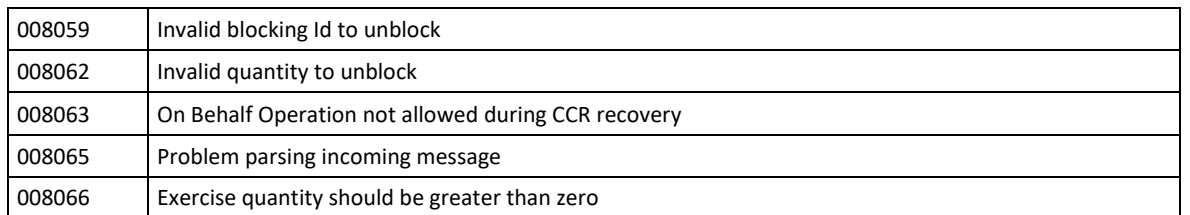

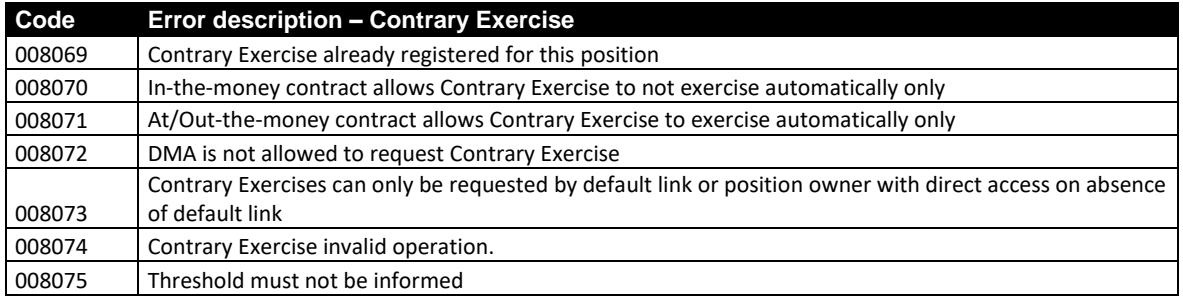

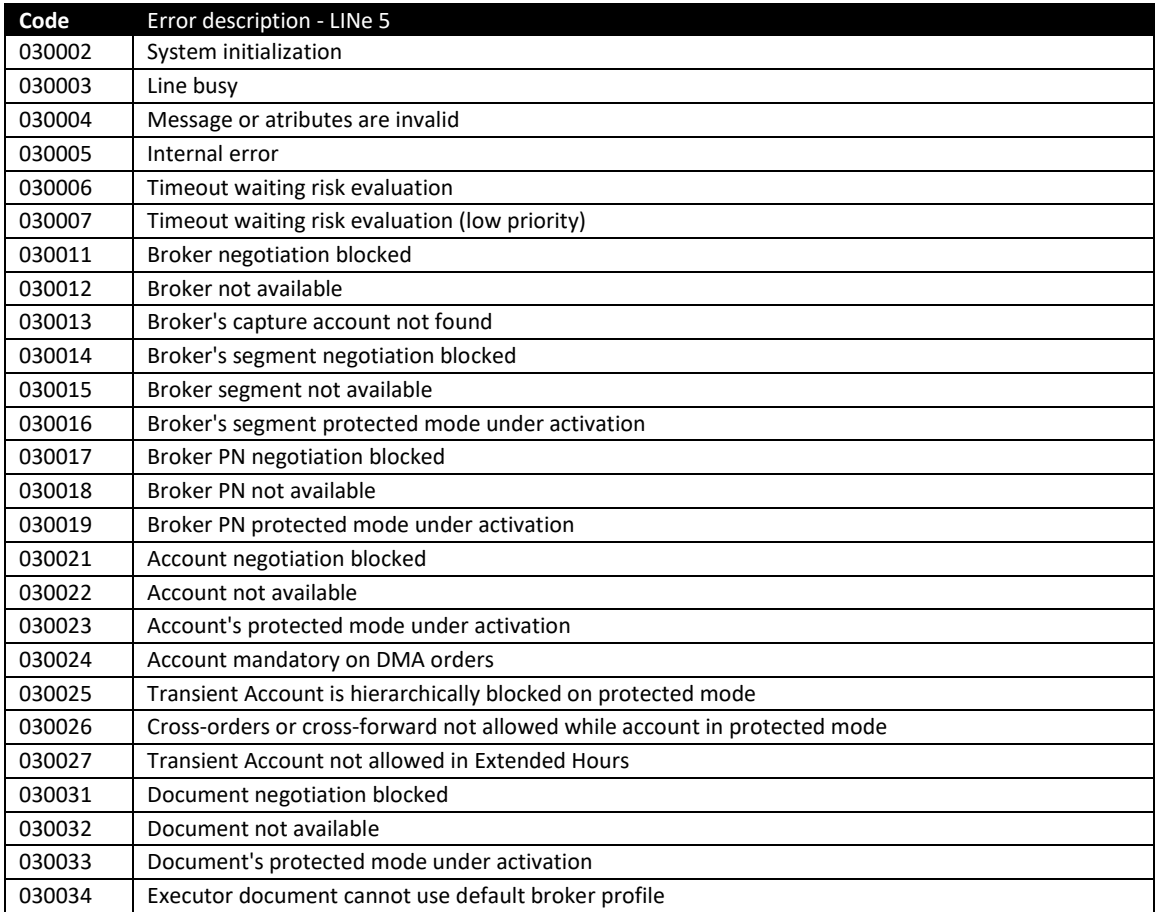

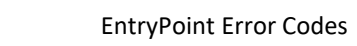

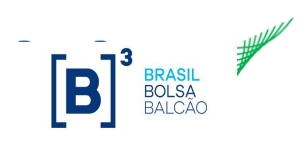

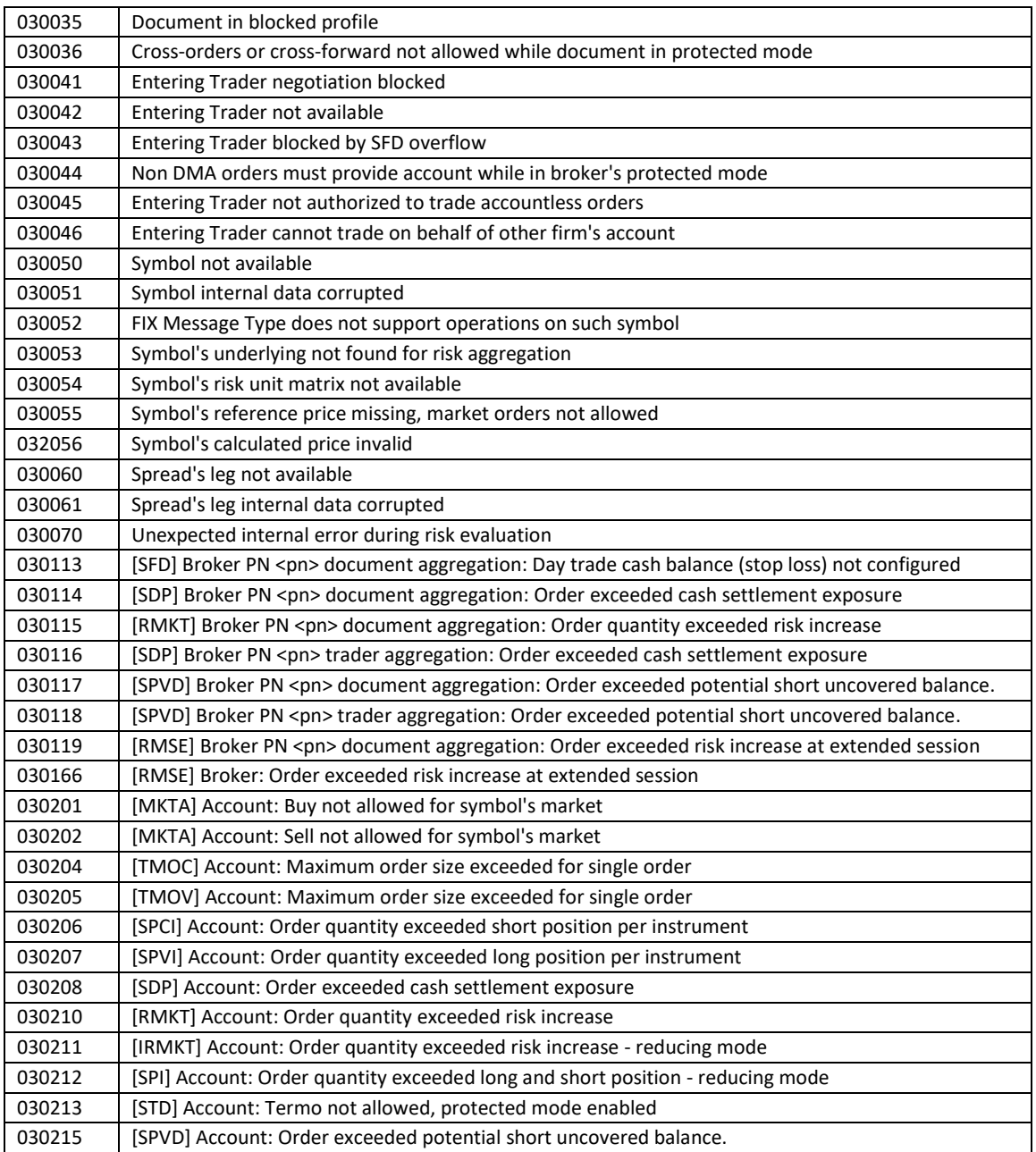

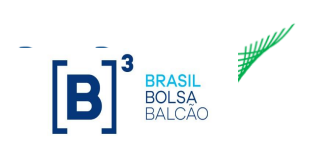

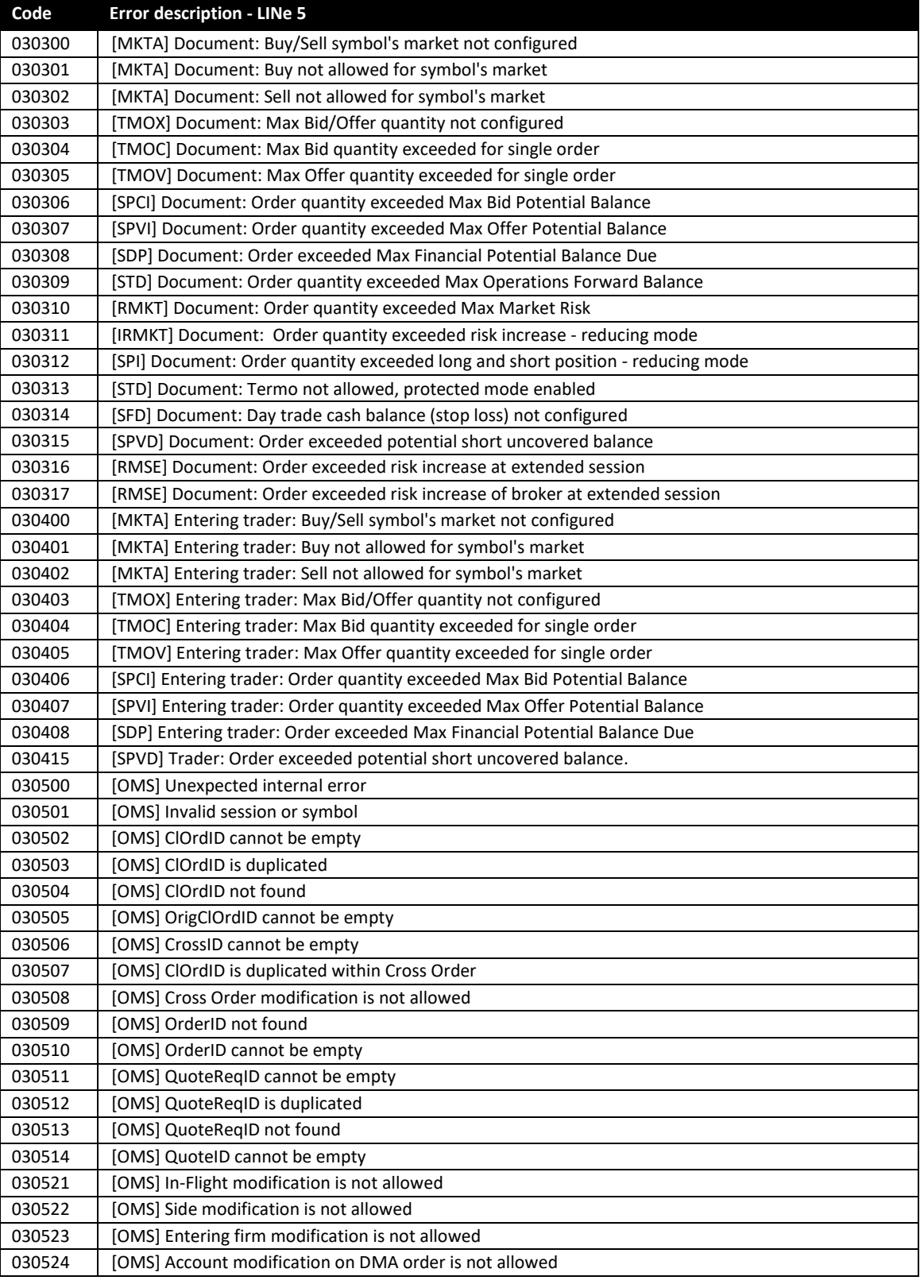

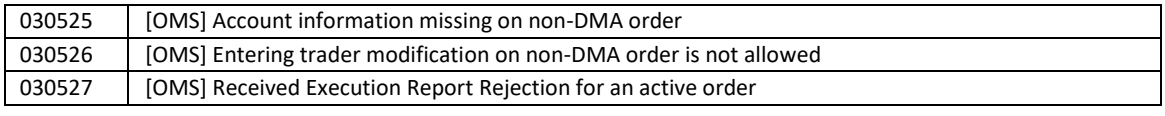

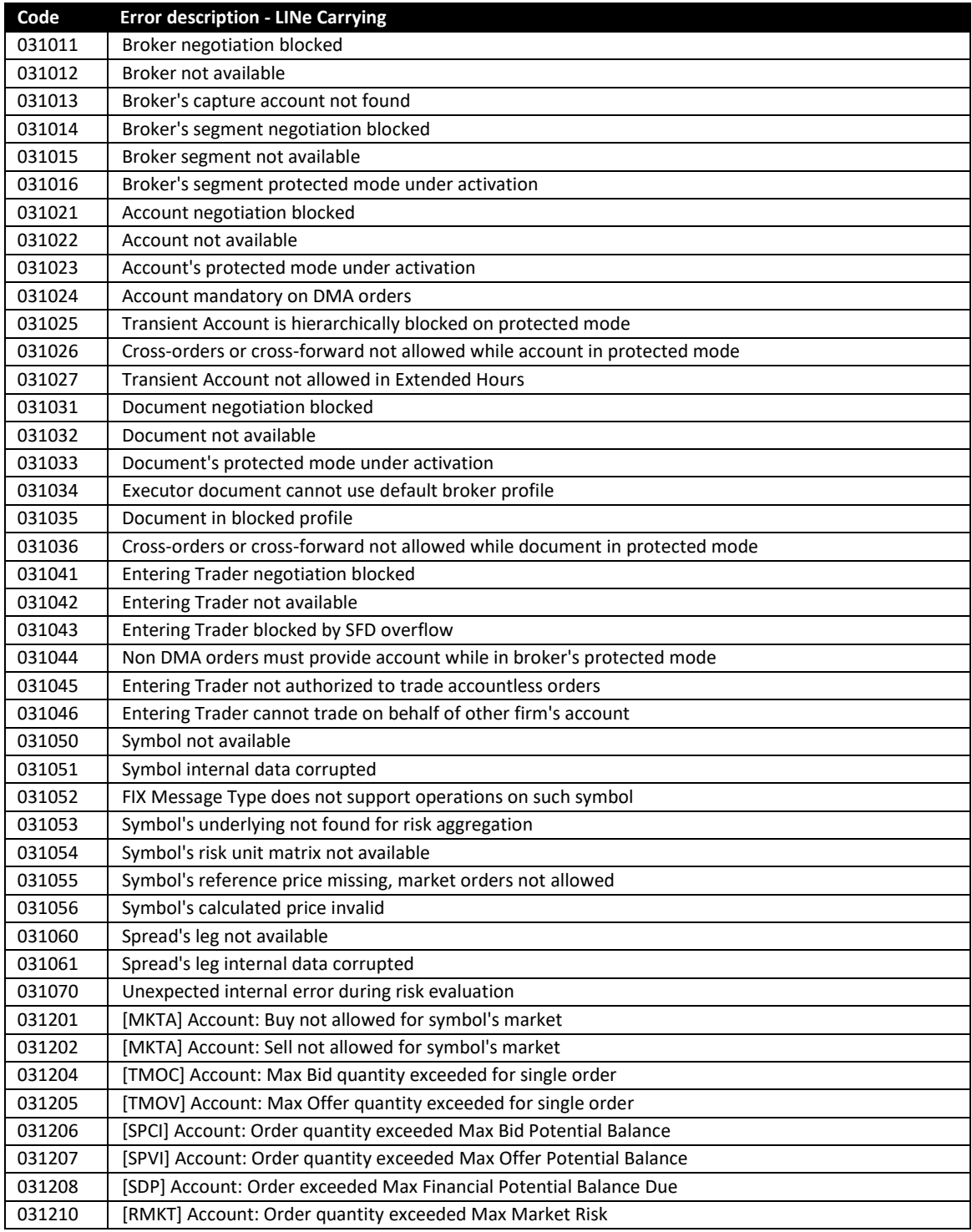

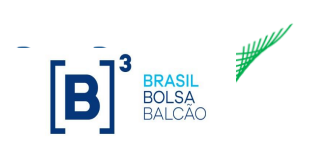

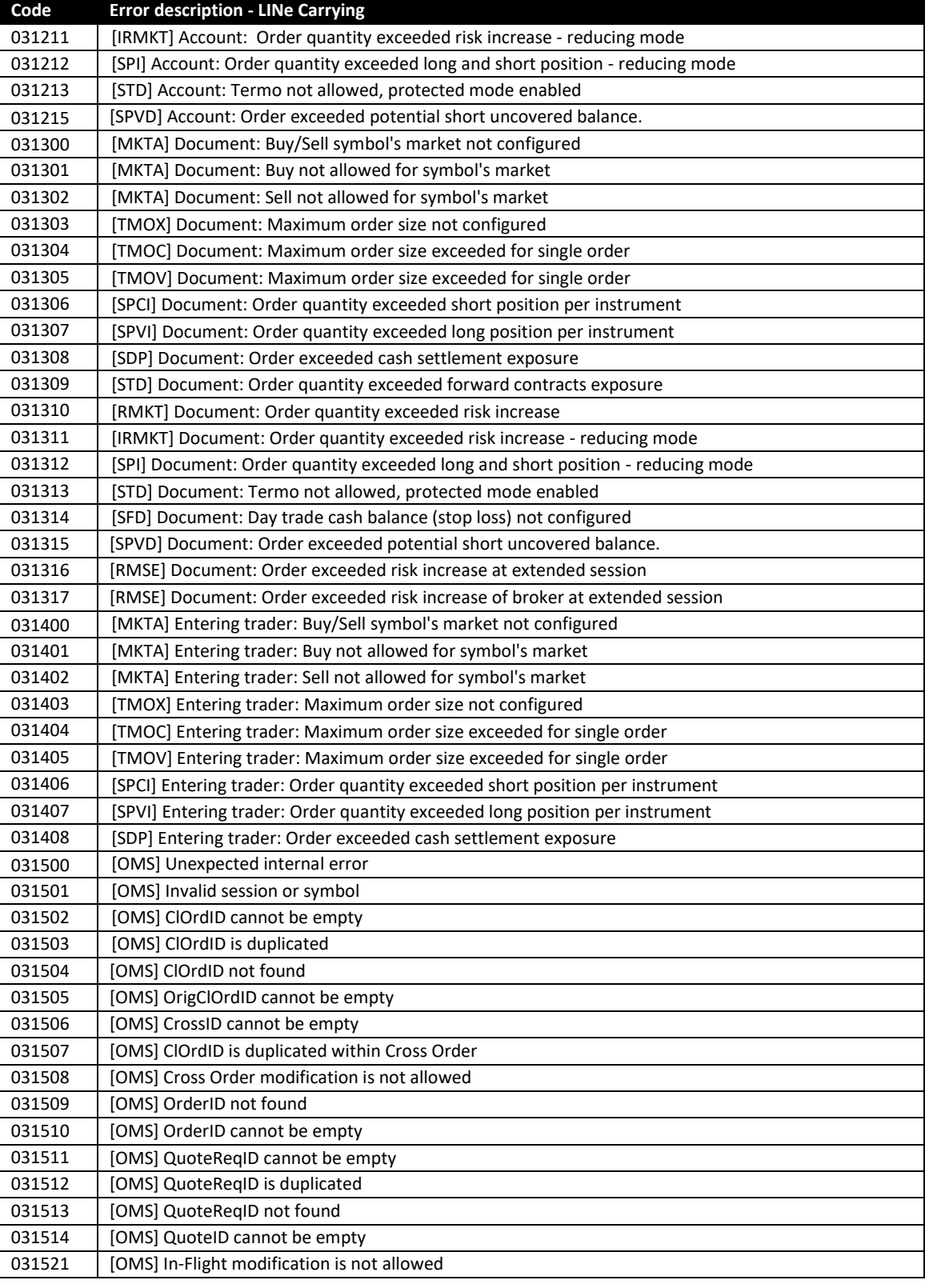

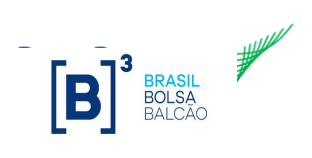

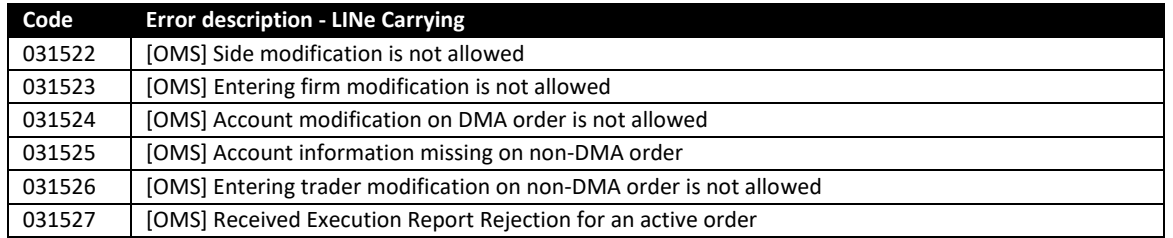

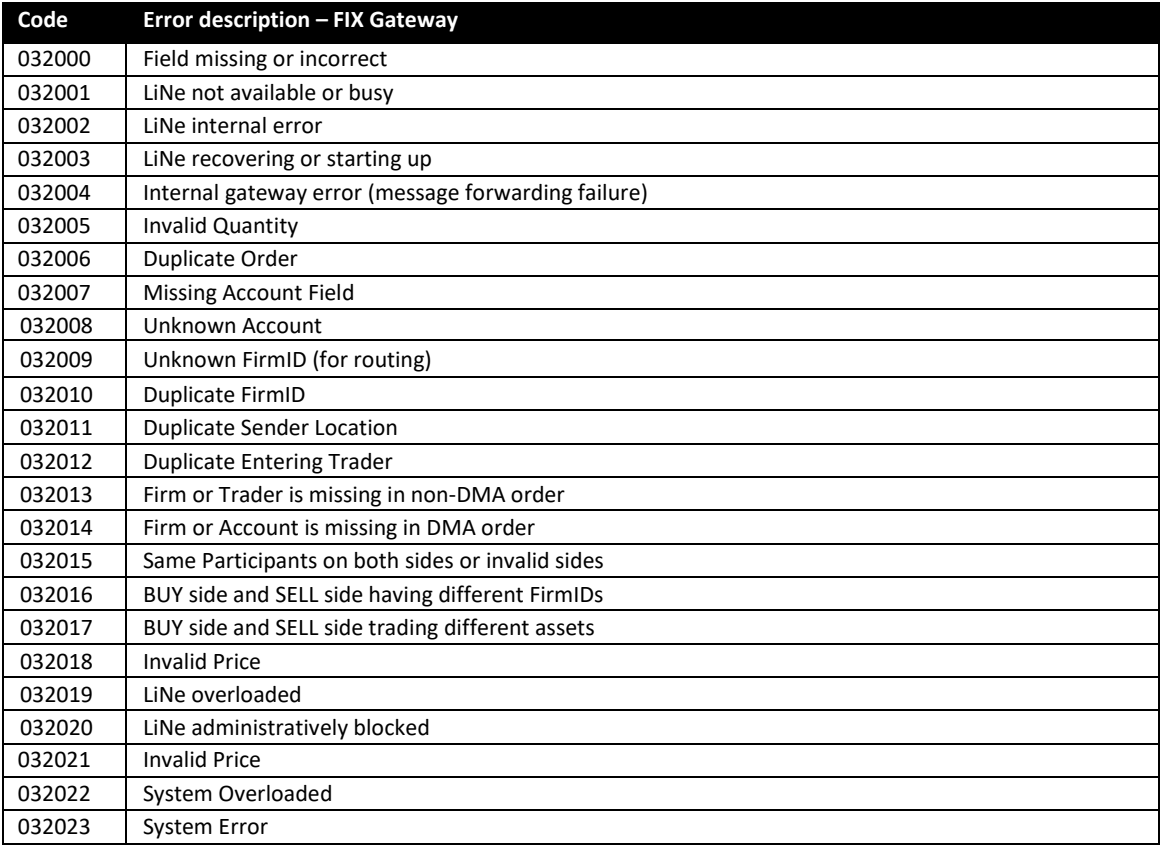

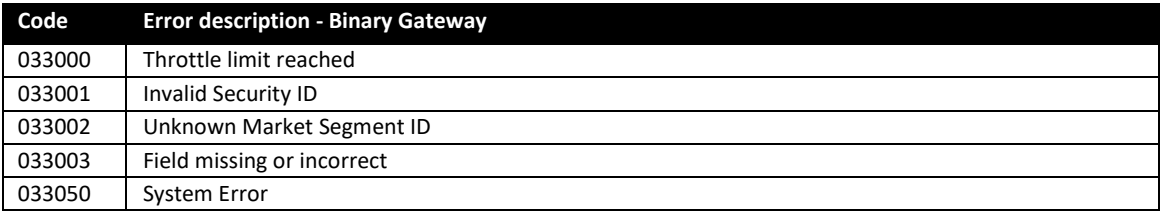

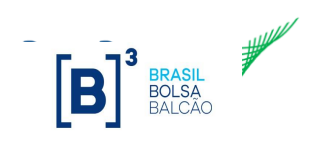

<span id="page-19-0"></span>i In some cases, the same error code is used to represent different error scenarios. The client application must be prepared to handle these situations.